# **Nerddy**

## NOTIFICATIONS API

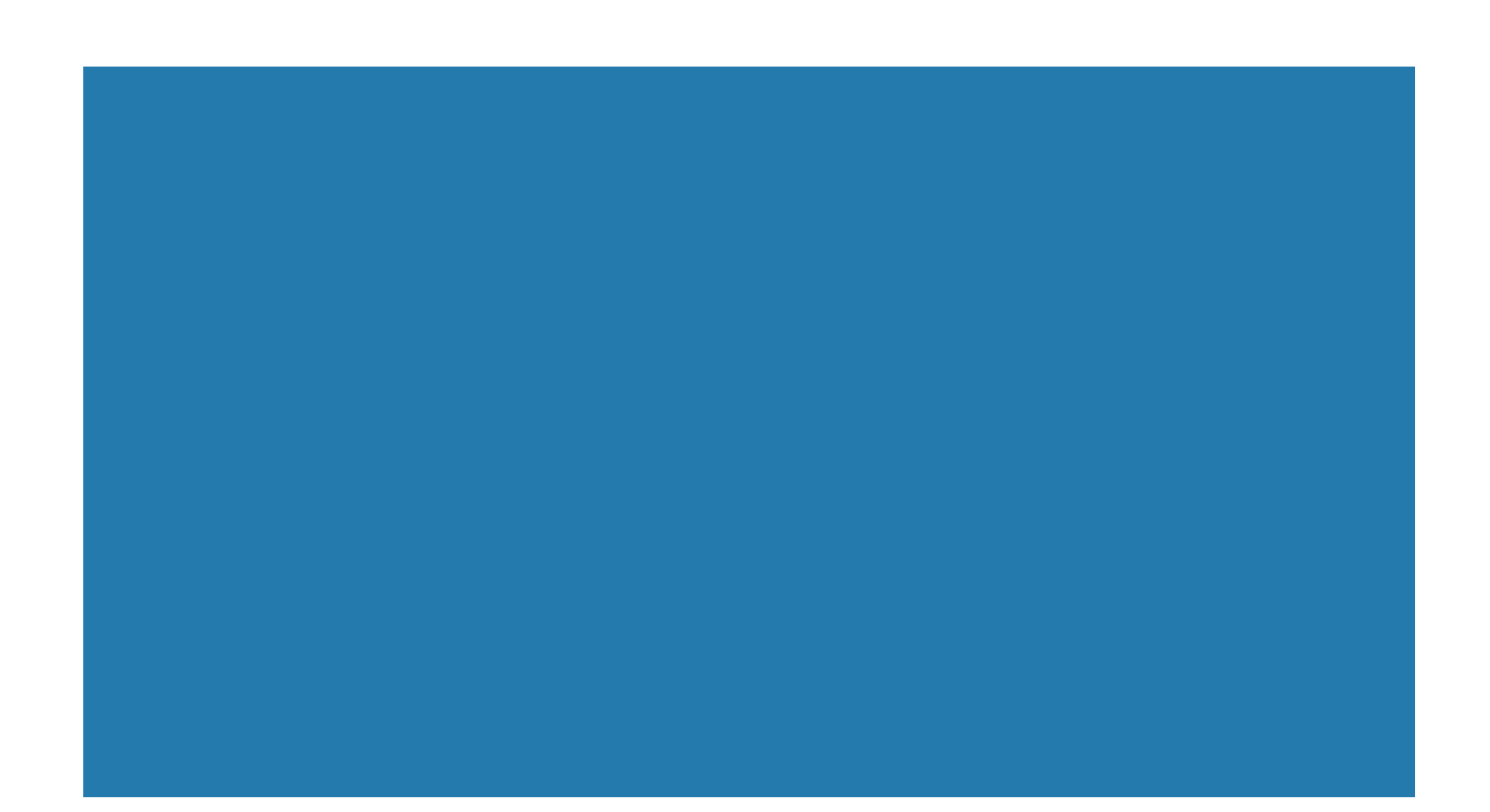

### About the API

The notifications API, also known as output API, allows apps to send output, content, suggestions, warnings, and normal notifications to users.

### Authentication

- Requires appid and accesskey.
- Some features require platform granted permission.

### Limitations

- Notifications can't include JavaScript unless granted platform permission.
- Each notification type should be used within the scope of its stated purposes.
- Links in notifications should open in a new tab. Users should not be redirected away from Nerddy at any point.
- Notifications may not include conflicting CSS. Notifications may not alter Nerddy's design or make modifications to the layout.
- Notifications may not include PHP code.
- Notifications may not trick the users to install malware or send the user to malicious pages.
- Notifications may not be used to gather credit/debit card data unless granted a special permission in writing.
- Notifications may not contain advertisements in violation of Nerddy's monetization guidelines.

### API URL

http://www.nerddy.com/beta/notification/v1

### Supported Methods POST

### Request Format

#### Here is a sample request body:

{"appid":"xxxx", "accesskey":"xxxx",

"requestid":"xxxx","design":"x","recipient":"xxxx","sessionid":"xxxx","queryid":"xxxx","title":"xxxx","tagline":" xxxx","showsavebutton":"x","allowsharing":"x","allowpowerbutton":"x","notificationbody":"<contains-html> Here could be any content or Nerddy mark-up </br><center> <iframe width="900" height="600" src="https://www.youtube.com/embed/zz4bfDgtc8M" frameborder="0"></iframe></center> </containshtml>"}

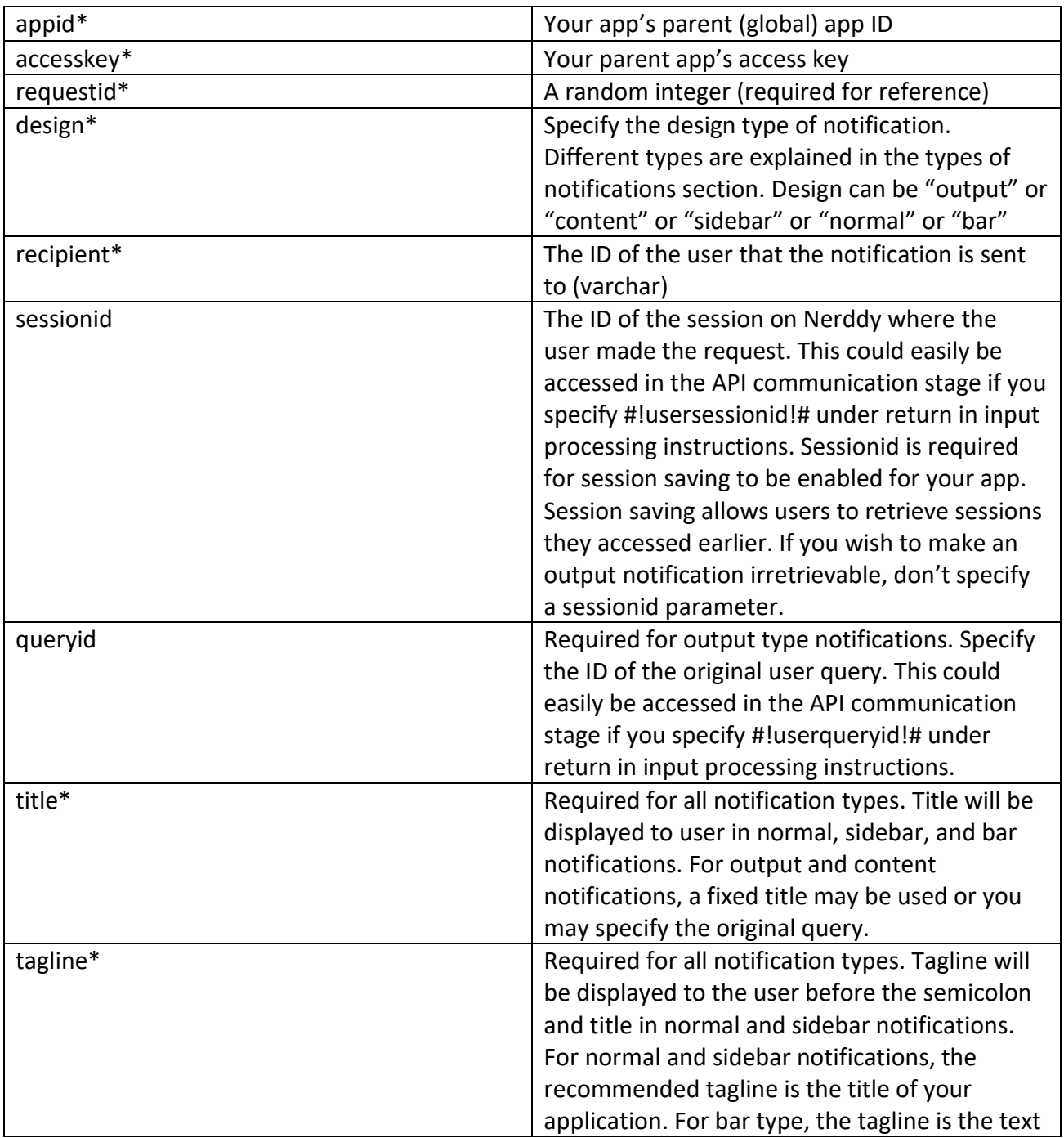

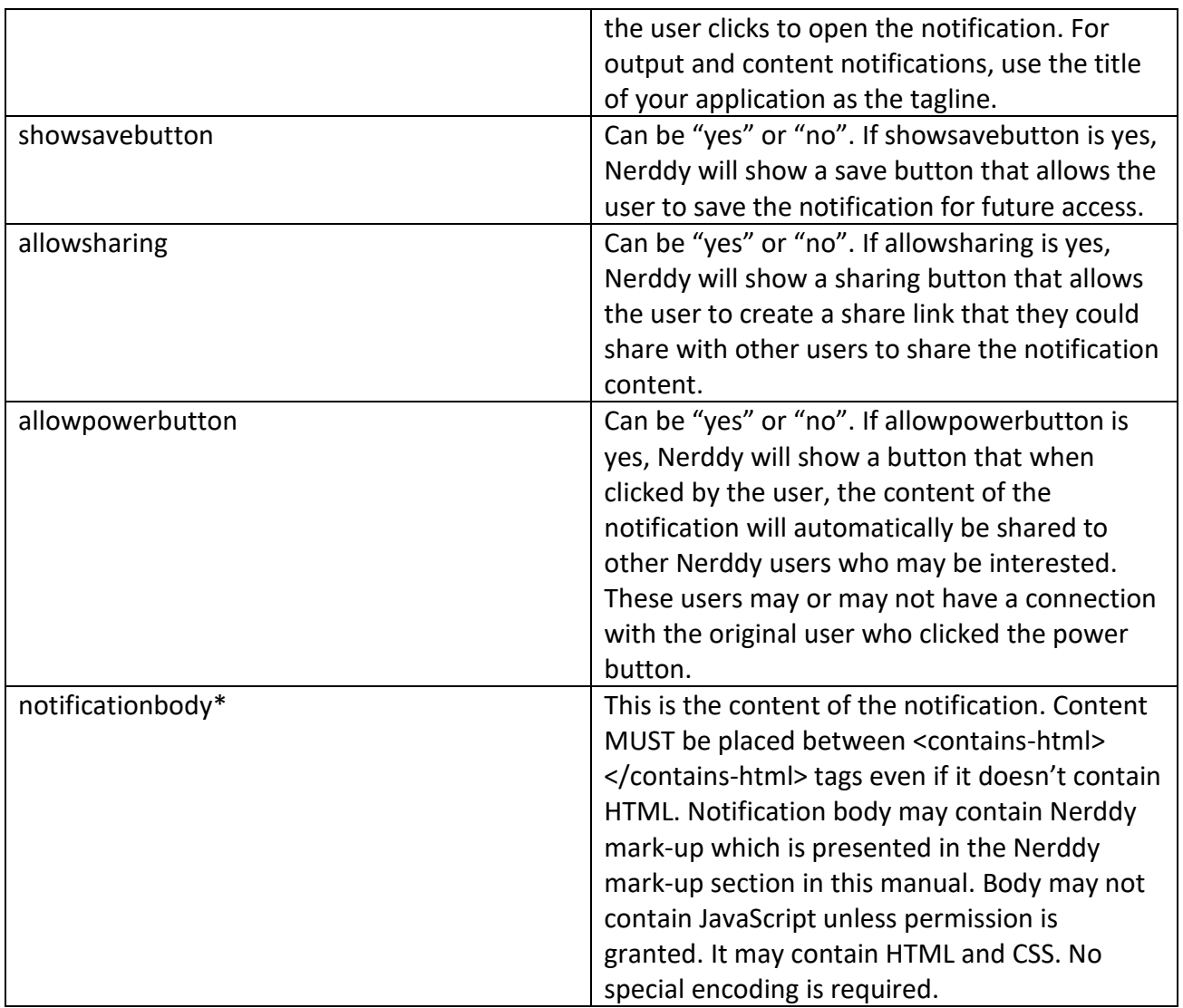

### Response Format

The response will return the status of the request.

{"requestid":"xxxx","result":"success","error":null}

### Types of Notifications

There are different types of notifications on Nerddy as shown below.

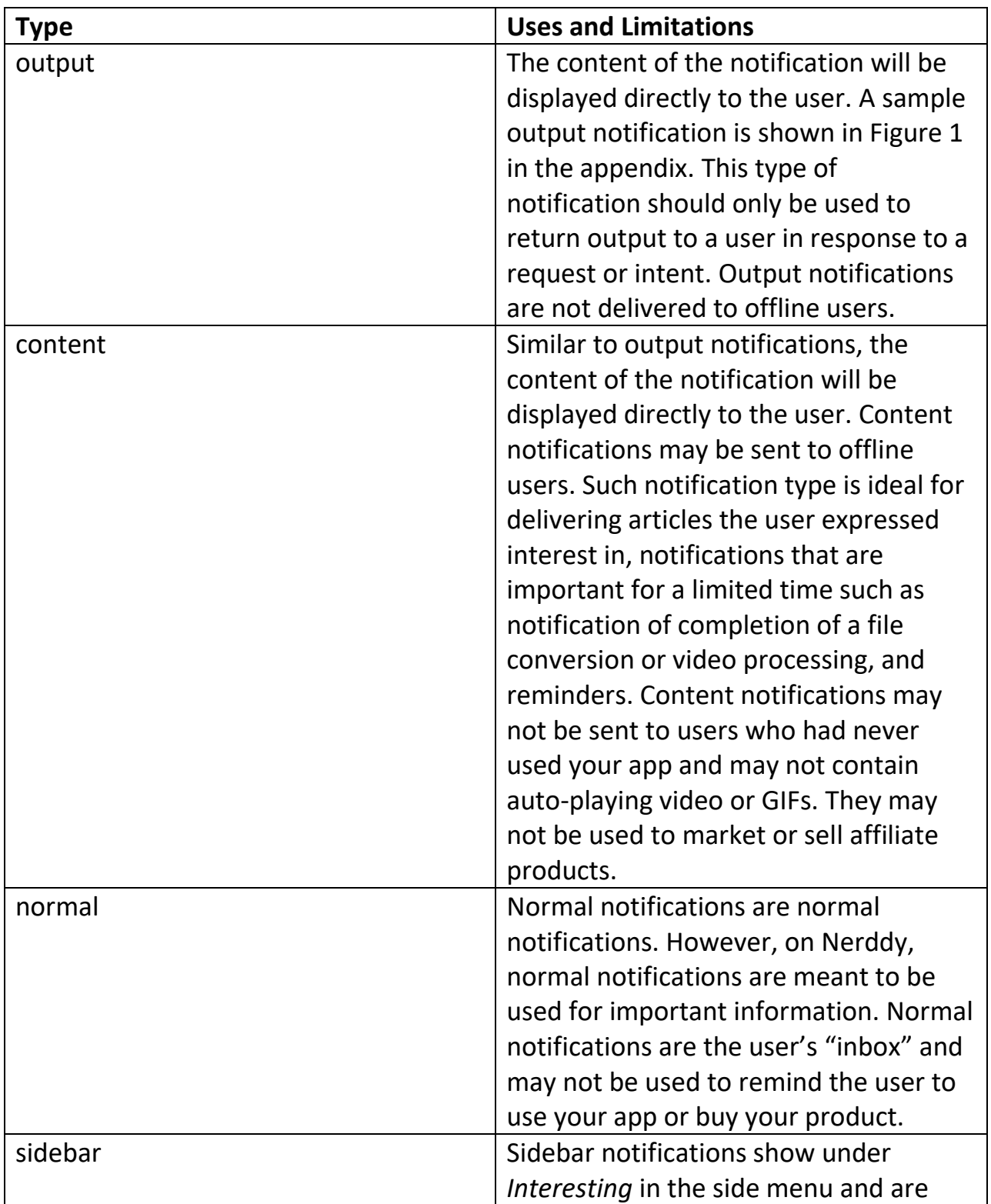

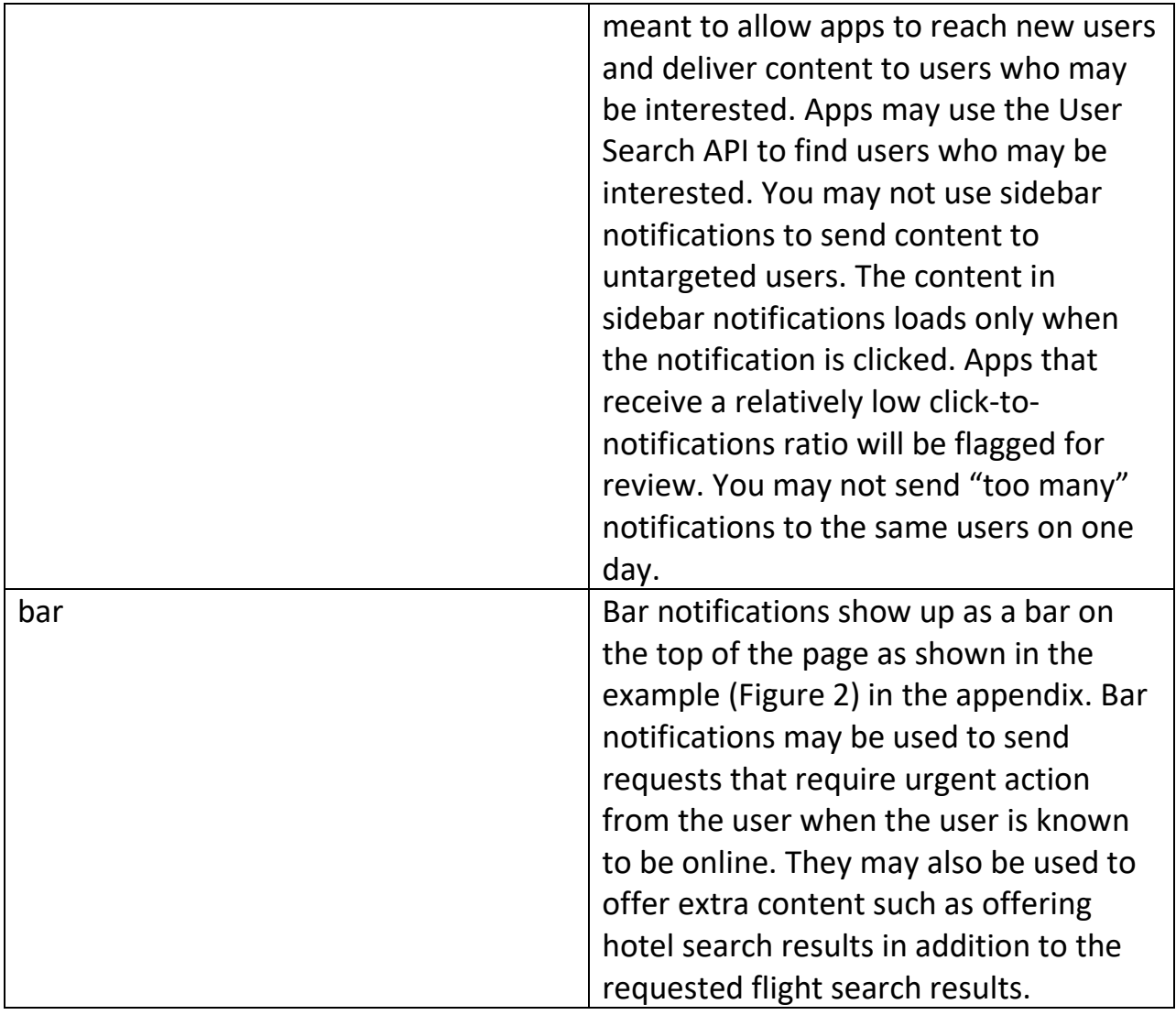

### Notification Body Markup

Nerddy markup allows apps to create interactive interfaces within notifications. There are many cases where you may need to use Nerddy markup in notifications. For instance, you may need to load pre-defined output to a user when an element such as some text or image is clicked. You may need to send an API request to a page on your website with dynamic payload when some text or image is clicked. Nerddy markup also allows your application to receive form data, create image albums, and paginate content.

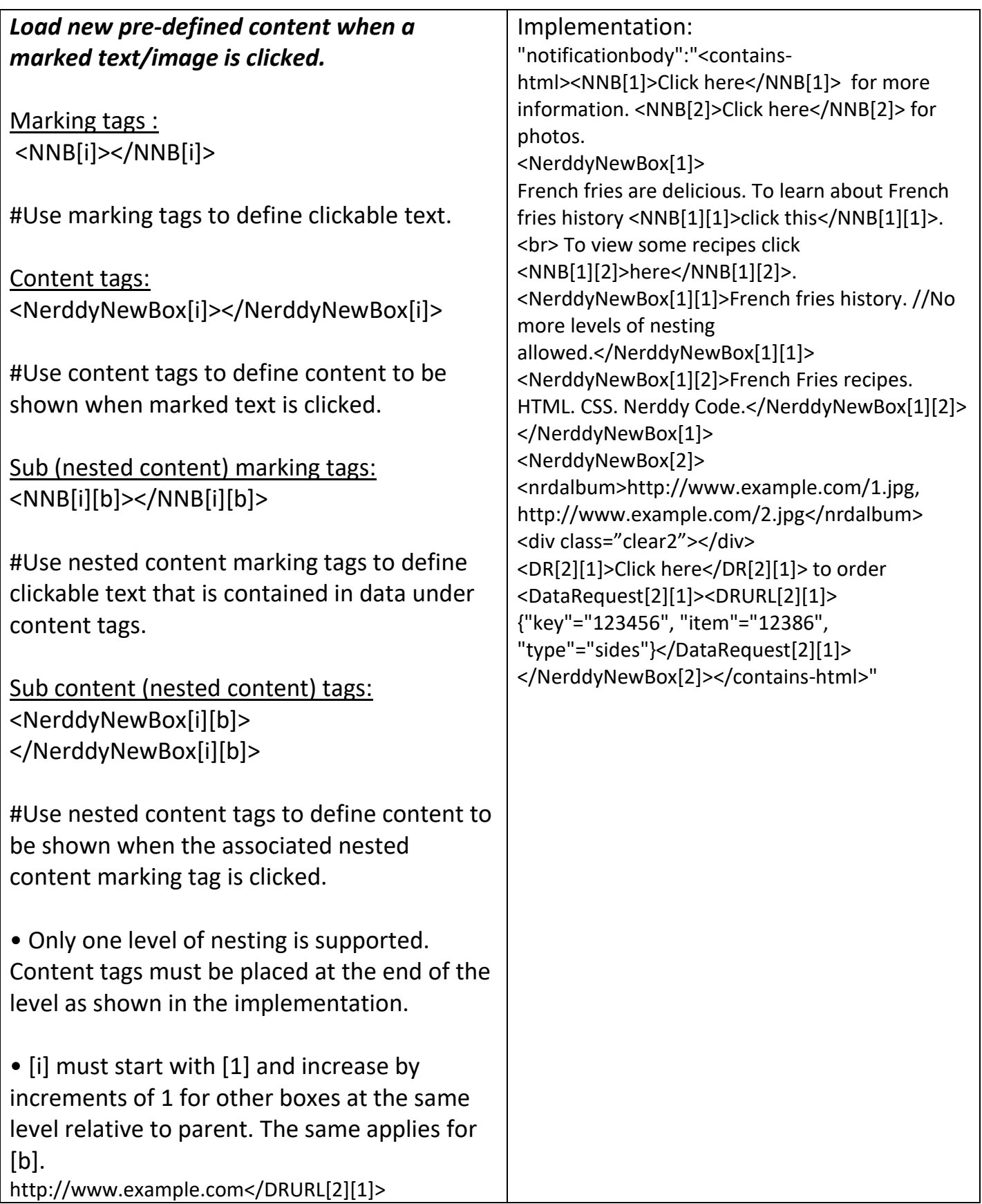

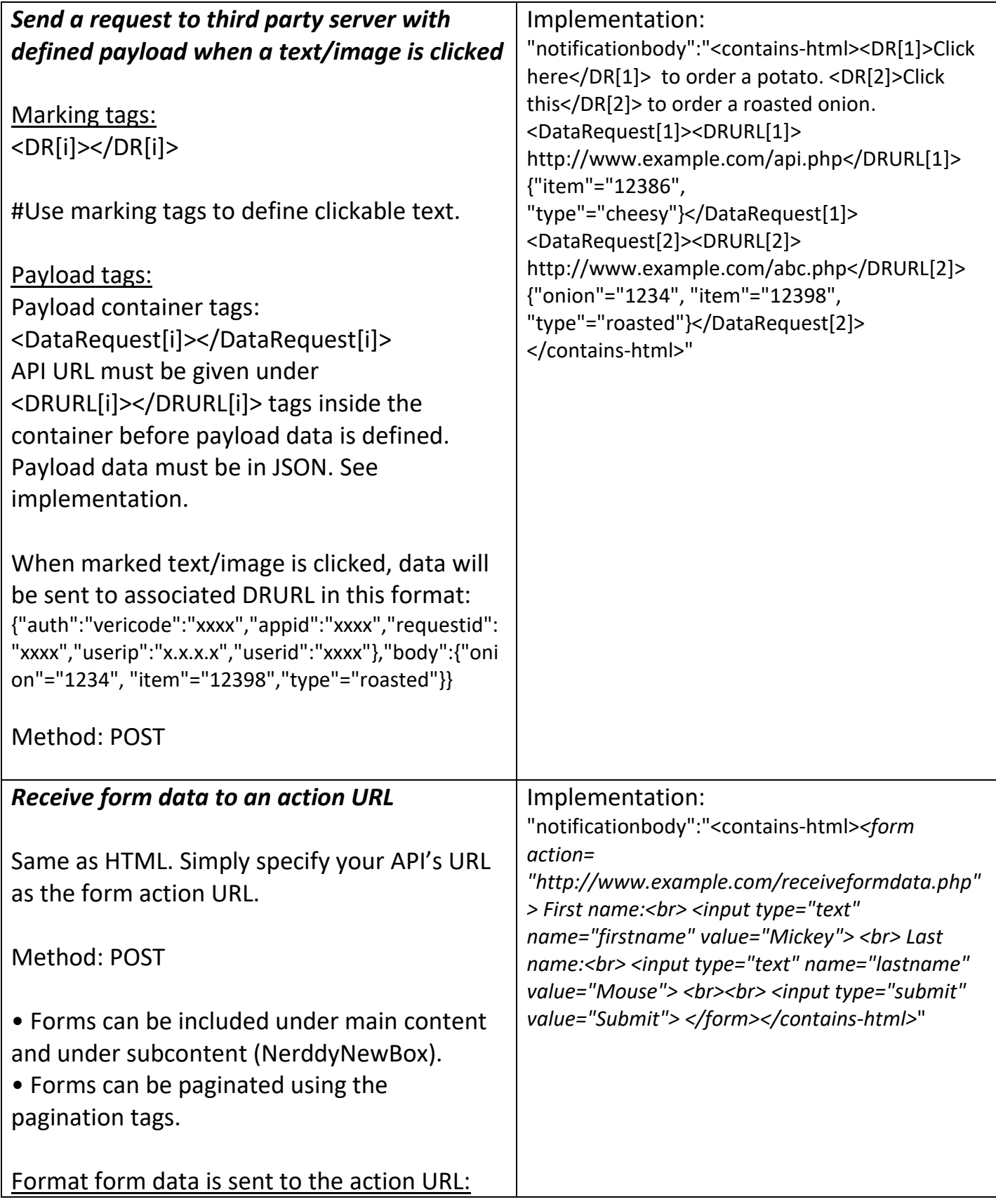

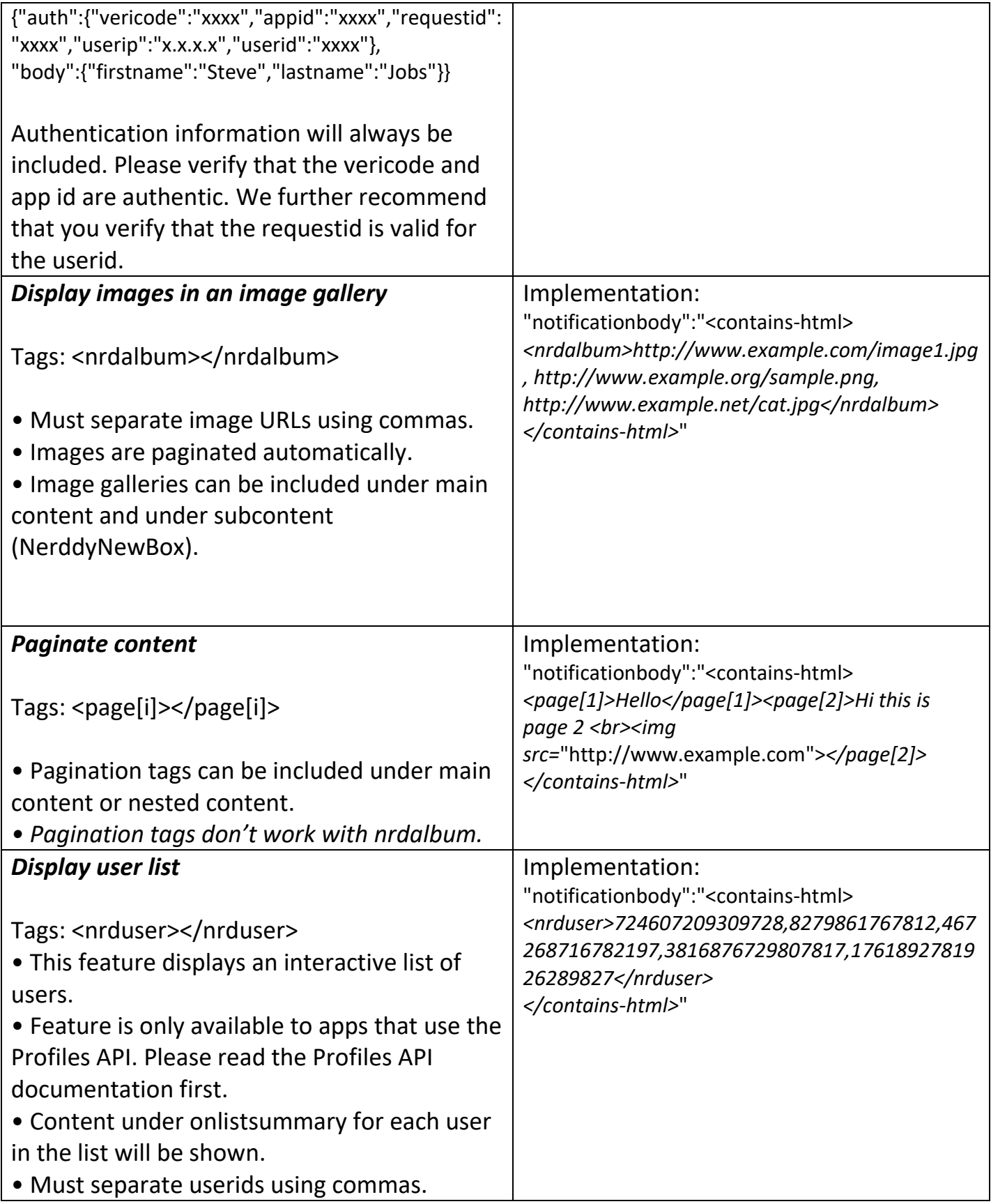

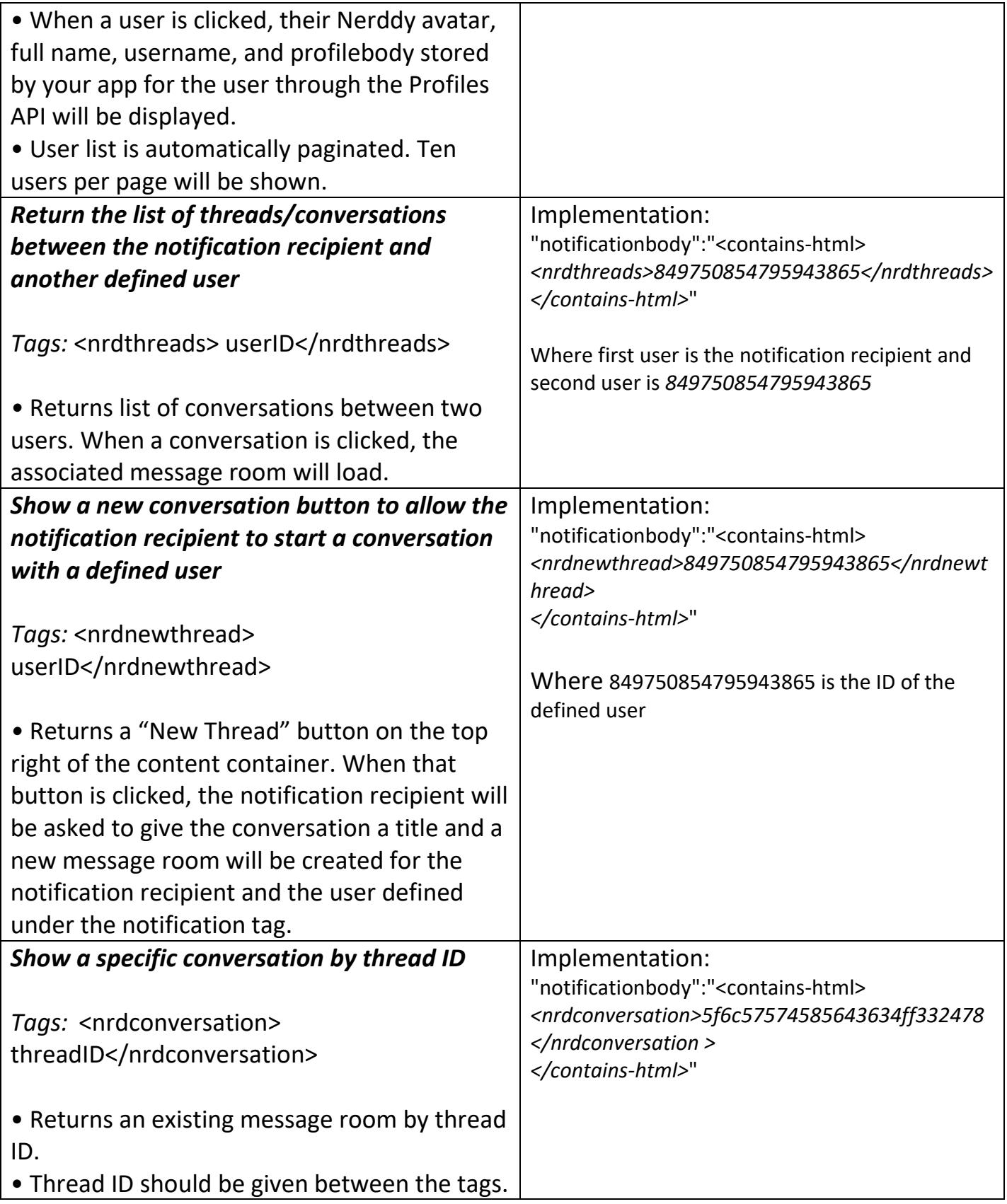

### Messages API

### About the API

Messages API allows apps to start app-to-user conversations with a particular user. The most common use of the Messages API is asking the user for information they didn't provide in the query. Did you know that Nerddy offers a natural language processing API that is built especially for the messaging system?

### Authentication

- Requires appid and accesskey.
- Requires platform granted permission.

### **Limitations**

• This feature should NOT be used to advertise services to users without user initiation. The system is closely monitored.

API URL http://www.nerddy.com/beta/messagesapi/v1

### Supported Methods

POST

### Request Format

### Here is a sample request body:

{"appid":"xxxx","accesskey":"xxxx",

"requestid":"xxxx","userid":"xxxx","threadid":"xxxx","messageid":"xxxx","conversationtype":"x" ,"threadtitle":"xxxx","messagecontent":"xxxx","attachedfiles":"xxxx"}

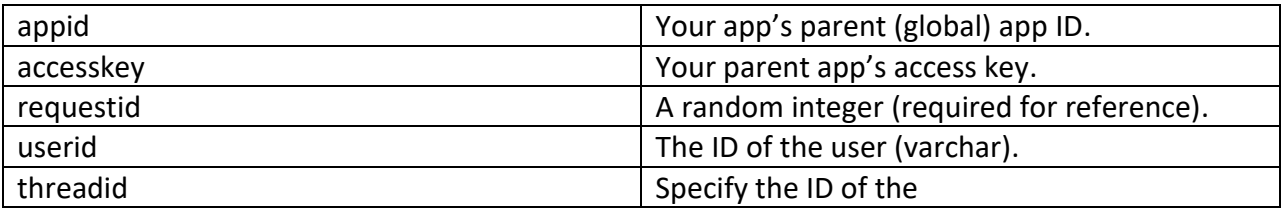

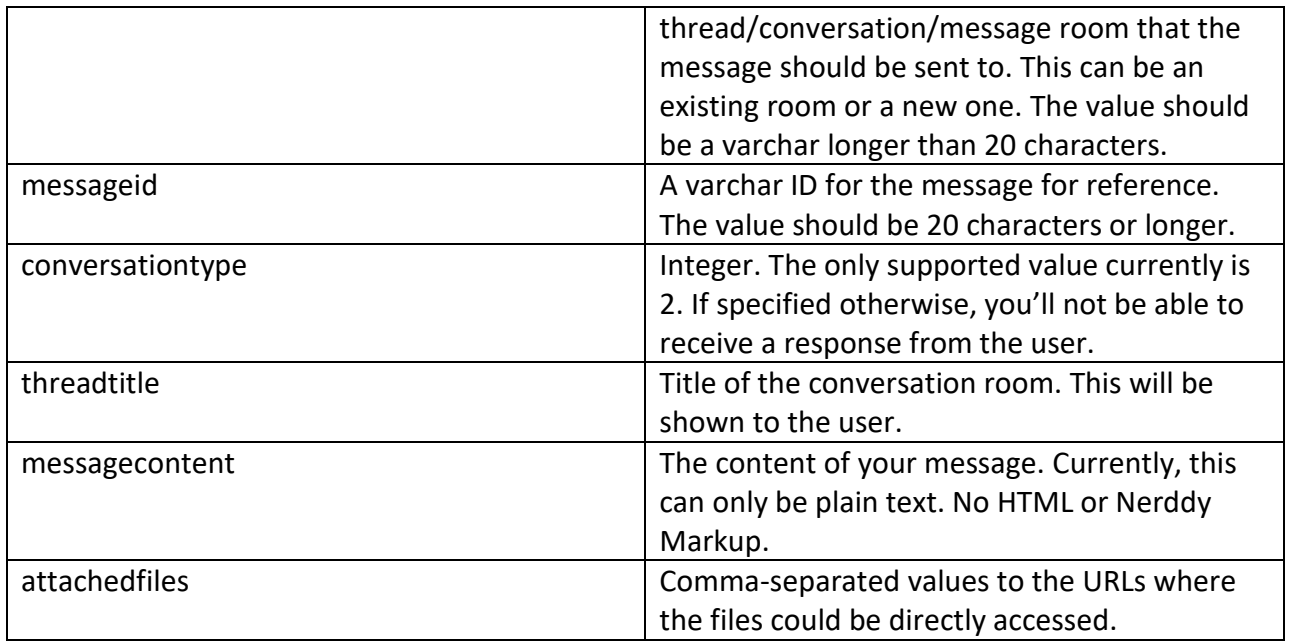

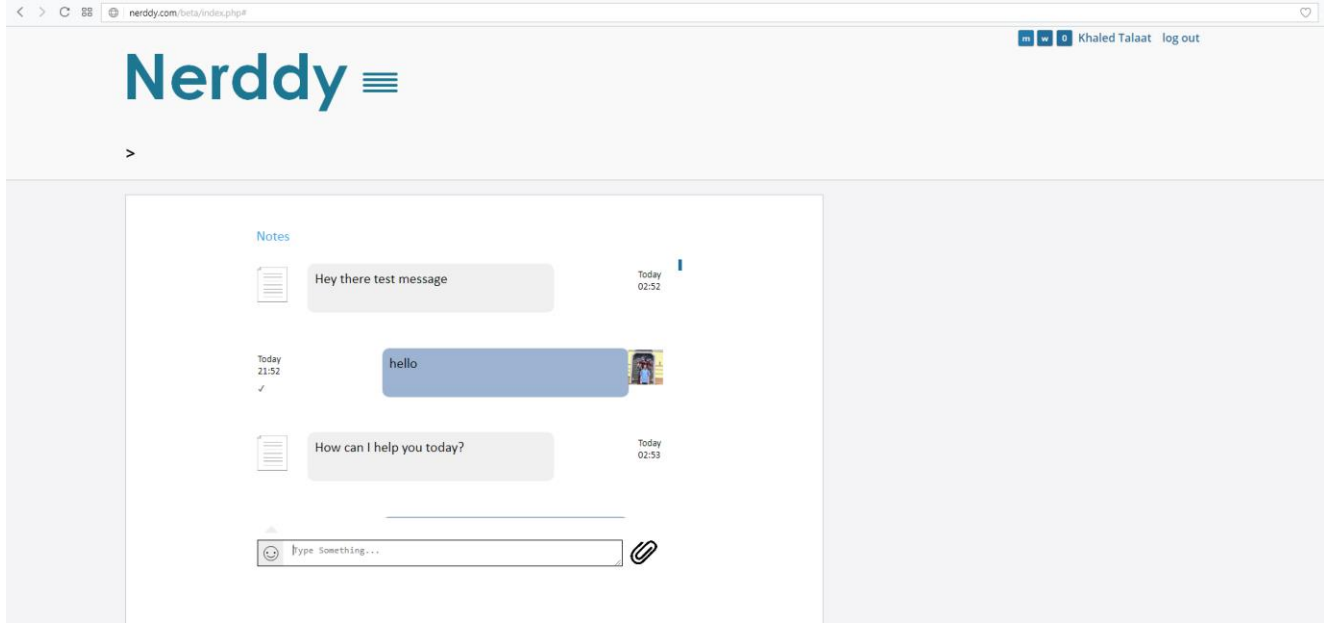

A Sample App-to-User Conversation

### Important Notes:

• When you initiate a conversation with a user, Nerddy will not send the conversation room to the user. After you send the first message, you should use the Notifications API to send the conversation to the user by thread ID. Don't do that every time you send a message to the user in the same conversation.

• Users can access the conversations at any time. You may need to set an expiry flag on your end for the thread if you wish to end the conversation. For some applications, it doesn't make sense to end the conversation. For example, if you are selling pizzas, it's a good idea to keep the conversation alive so that the user could return back to it at any time and re-order the pizza.

### Receiving Messages from Users

To receive messages from users, you have to first set an end-point to which messages should be sent. To do this, please refer to the dev commands table in the developer's manual.

Nerddy will send user messages to your end-point in this format:

{"appid":"xxxx", "vericode":"xxxx","requestid":"xxxx",

"userid":"xxxx","threadid":"xxxx","messageid":"xxxx","threadtitle":"xxxx","messagecontent":"x xxx","attachedfiles":"xxxx"}

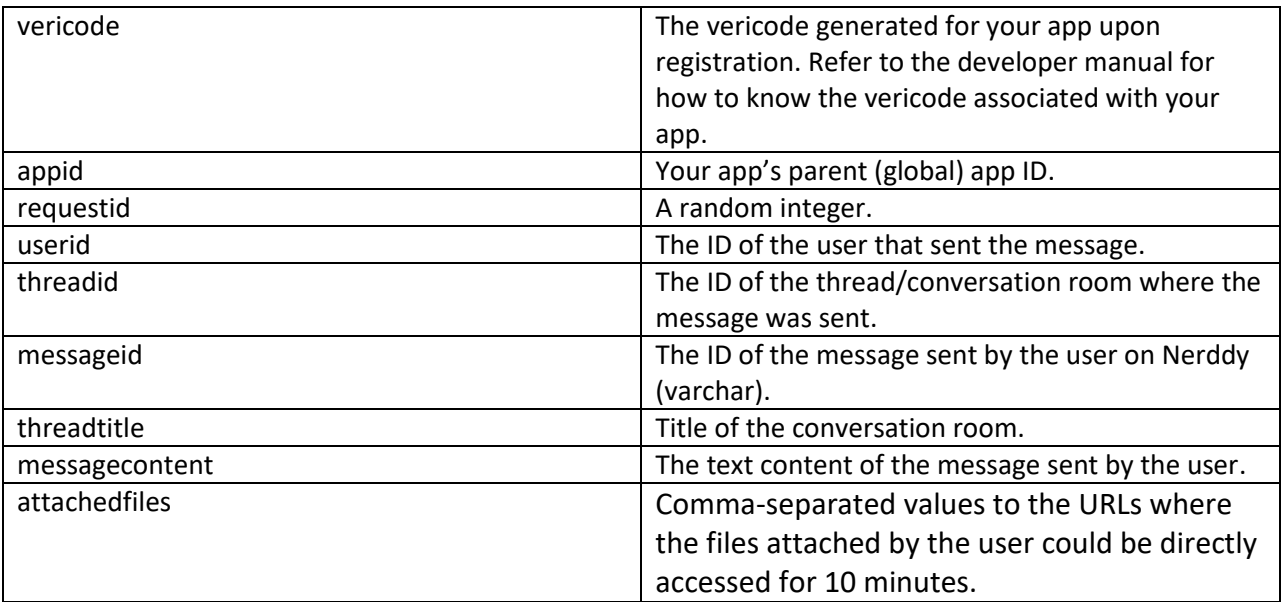

We recommend that you use Nerddy NLP API to analyze the messagecontent sent to you by the user. Nerddy NLP recognizes many types of entities and can relate different messages.

### Appendix

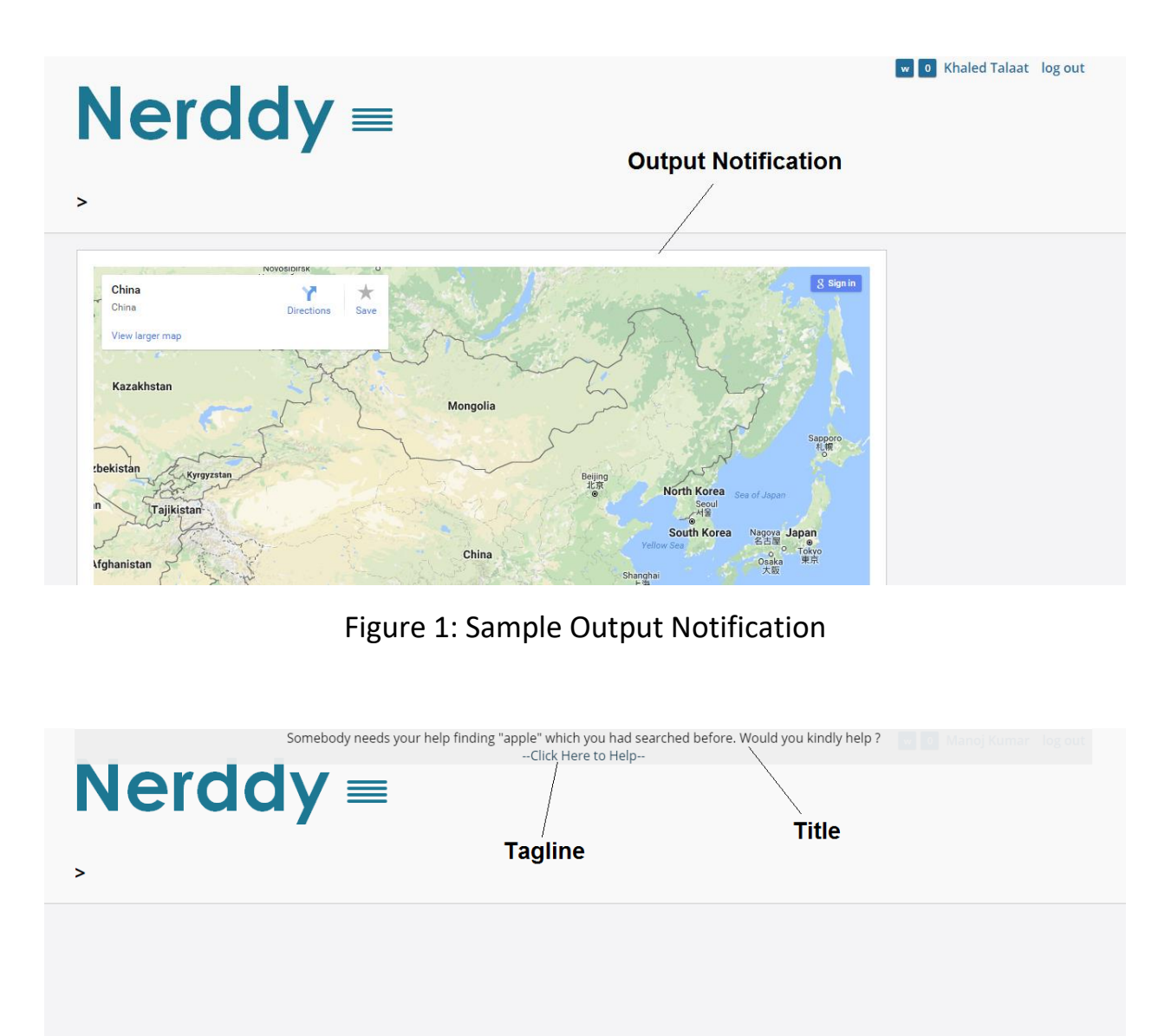

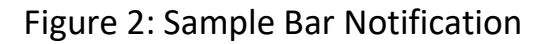